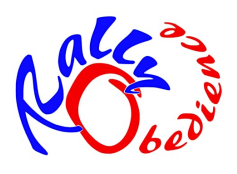

## Der PSV Lübeck-Nord lädt ein zum 1. Rally Obedience Turnier

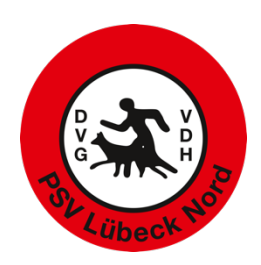

## **Am 30. September 2023**

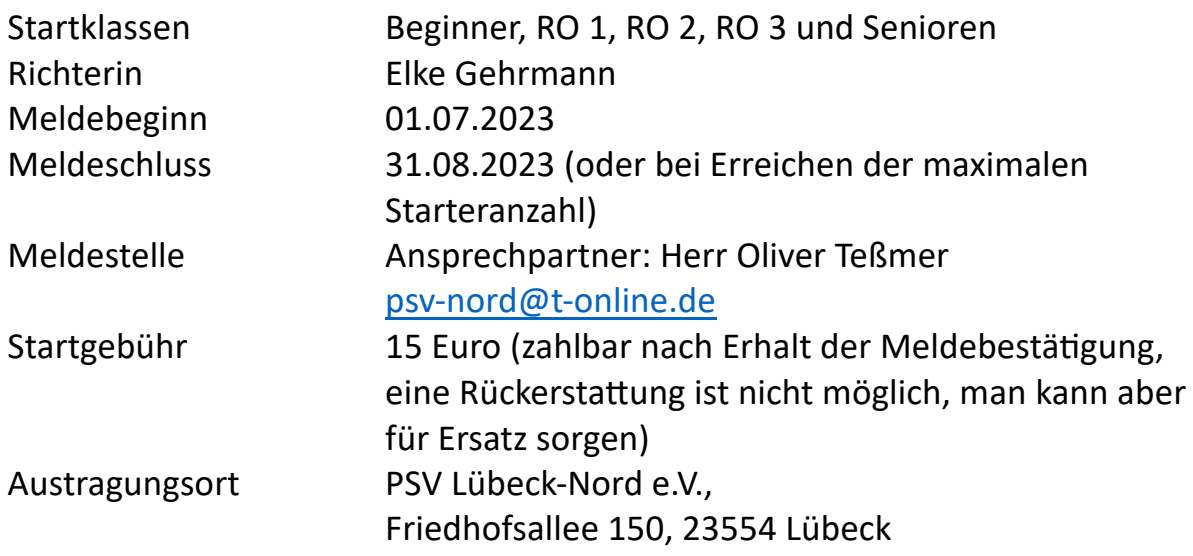

Startbedingungen:

1. Es wird nach dem aktuellen VDH Regelwerk Rally Obedience 2022 gerichtet

2. Haftpflichtversicherung und gültiger Impfpass (Tollwut) werden für jeden teilnehmenden Hund in der Meldestelle kontrolliert

3. Behinderungen von Hund oder Hundeführer sind bis zu 3 Wochen vor dem Turnier zu melden, bzw. Anpassungswünsche aufgrund von Behinderungen sollten bei der Anmeldung mit eingereicht werden

4. Änderungen der Startklasse müssen 14 Tage vor Turnierbeginn gemeldet werden 5. Jeder Starter erklärt sich damit einverstanden, dass das erstellte Fotomaterial auf der Homepage und sozialen Medien des PSV Lübeck-Nord e.V. zur Dokumentation der Veranstaltung erscheint.

6. Vorlage des VDH Gesundheitszeugnisses für die Hunde, die nach § 10 Nr. 1-2 der Tierschutzhundeverordnung betroffen sind

7. Läufige Hündinnen können nach Absprache starten. Bitte rechtzeitig bekanntgeben.

Hinweis: Ein barrierefreier Zugang und Räumlichkeiten stehen leider nicht zur Verfügung.

Für das leibliche Wohl wird gesorgt!

Wir freuen uns auf ein schönes Turnier

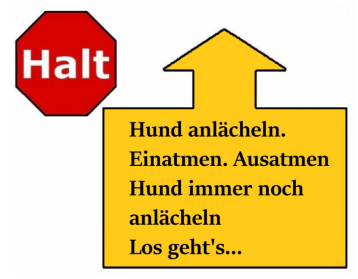

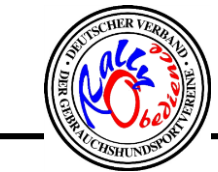

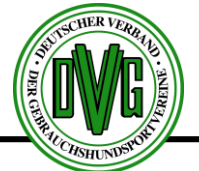

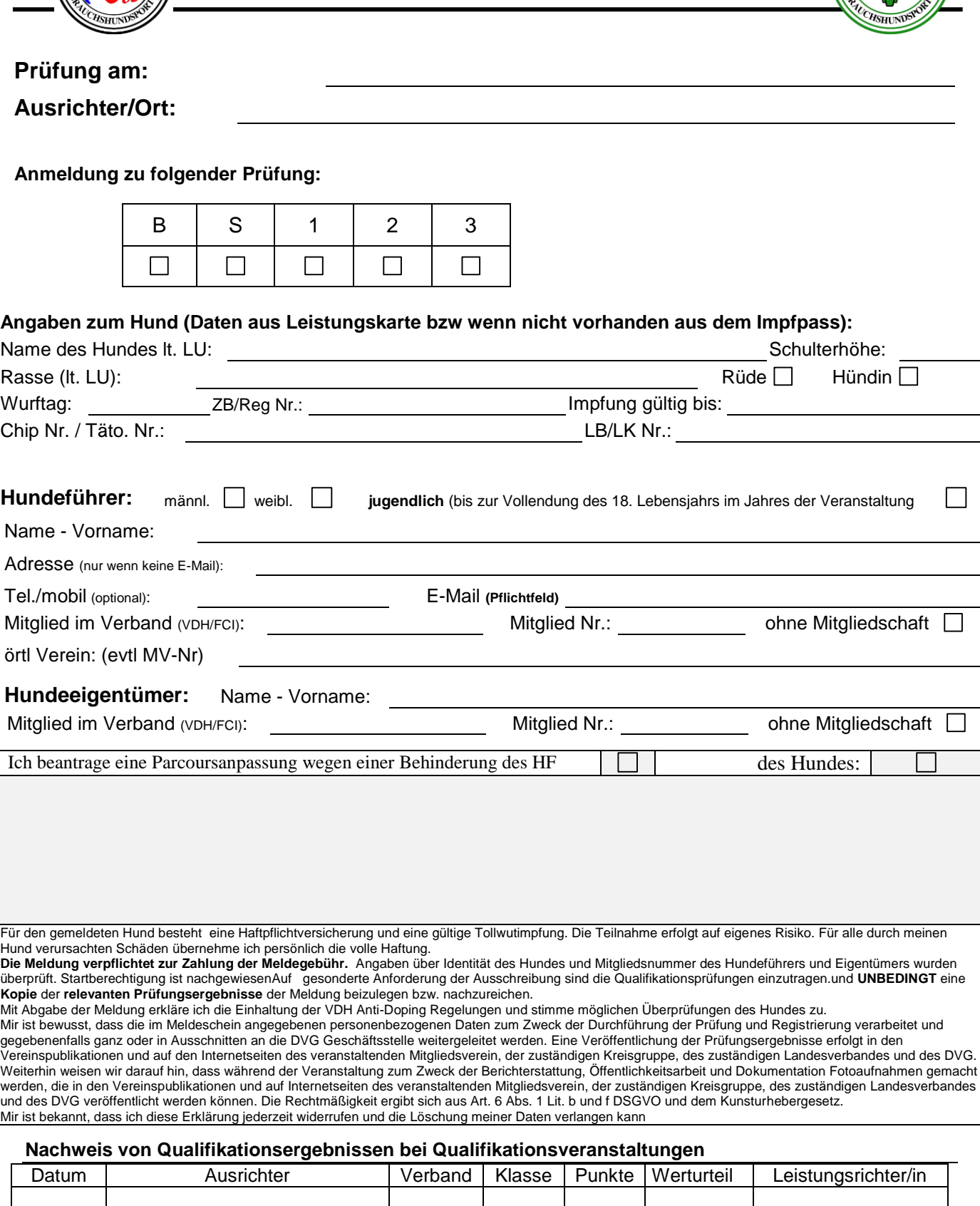

Datum Unterschrift Hundeführer / Eigentümer bei Jugendlichen Unterschrift des/der Erziehungsberechtigten

**Bitte vergessen Sie nicht den gültigen Mitgliedsausweis Ihres Verbandes, den Impfausweis sowie eine gültige Leistungskarte / Prüfungsheft mitzubringen, sonst ist kein Start möglich!**